# Bucknell

#### Enhancing the Credibility of Wireless Network Simulations with Experiment Automation

**Dr. L. Felipe Perrone** perrone@bucknell.edu Christopher J. Kenna cjk@cs.wm.edu **Bryan C. Ward** bryan.ward@bucknell.edu Dept. of Computer Science Bucknell University, Lewisburg, PA, U.S.A.

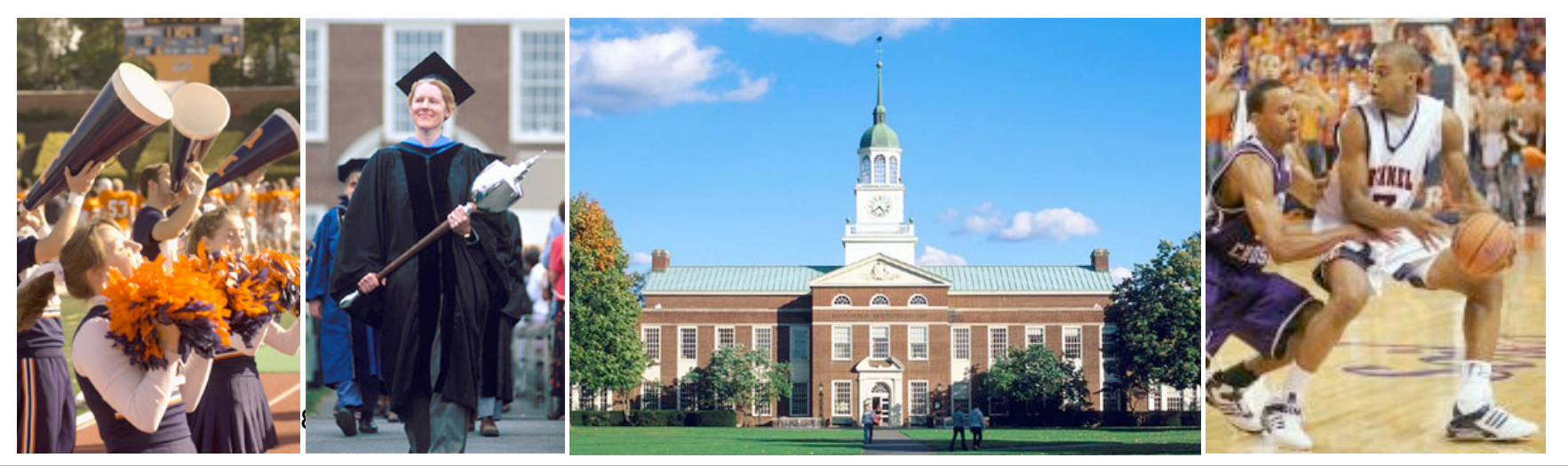

## Why we run simulations

We need to understand the technology before we can rely on it for mission-critical applications.

Performance can be **quantified**/**estimated** with computer simulation.

# Credibility issues

**Bucknell** 

Experiments published are not always **reproducible**.

- What was the version of the simulator used?
- What what sub-models were used?
- Where to find the complete experimental set up?

# Credibility issues

Bucknell

Output data is **unavailable** or **unreliable**.

- Papers publish a thin "*slice"* of experimental results.
- Methodology to compute the statistics of output data doesn't conform to best practices.
- Plots without units on axes, legends on data series, and/or confidence intervals.

# Credibility issues

#### We know **where** and **how** we're failing.

• T. Camp, S. Kurkowski, and M. Colagrosso, "MANET simulation studies: The Incredibles," SIGMOBILE Mob. Comput. Commun. Rev., vol. 9, no. 4, pp. 50–61, 2005.

• K. Pawlikowski, H. J. Jeong, and J. R. Lee, "On credibility of simulation studies of telecommunication networks," IEEE Communications Magazine, vol. 40, January 2002.

• C. Cicconetti, E. Mingozzi, and G. Stea, "An integrated framework for enabling effective data collection and statistical analysis with ns-2," in Proceedings from the 2006 Workshop on ns-2, Pisa, Italy, October 2006.

We can use automation solutions to avoid problems.

 $\bullet$  ...

### Model Composition

#### **Radio Propagation Channel**

#### Model: **2-ray ground reflection**

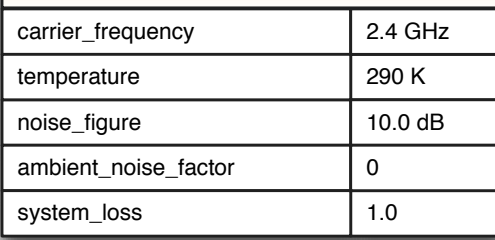

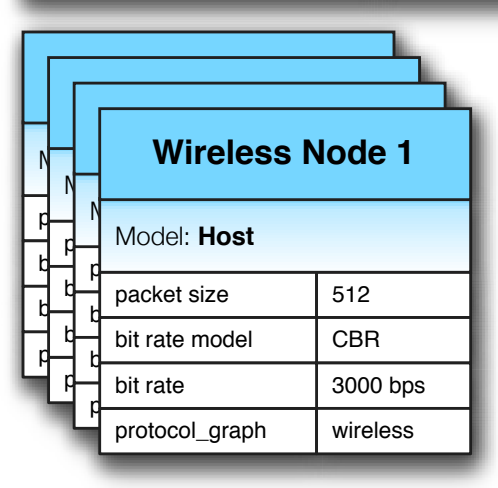

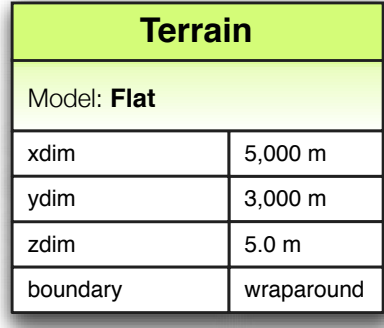

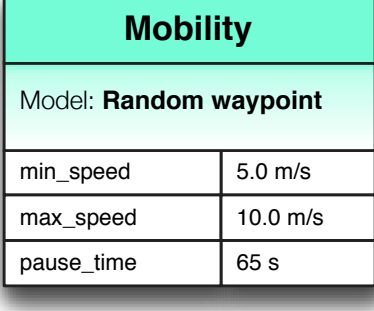

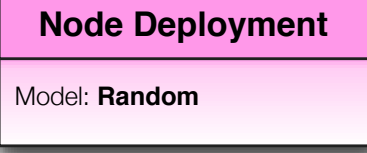

October 12, 2008 STWiMob 2008

### SWAN Tools

**Bucknell** 

**A web-based application that guides the construction of the simulation experimental study and its data analysis. SWAN Tools is self-documenting: it allows experiments to be reproducible.**

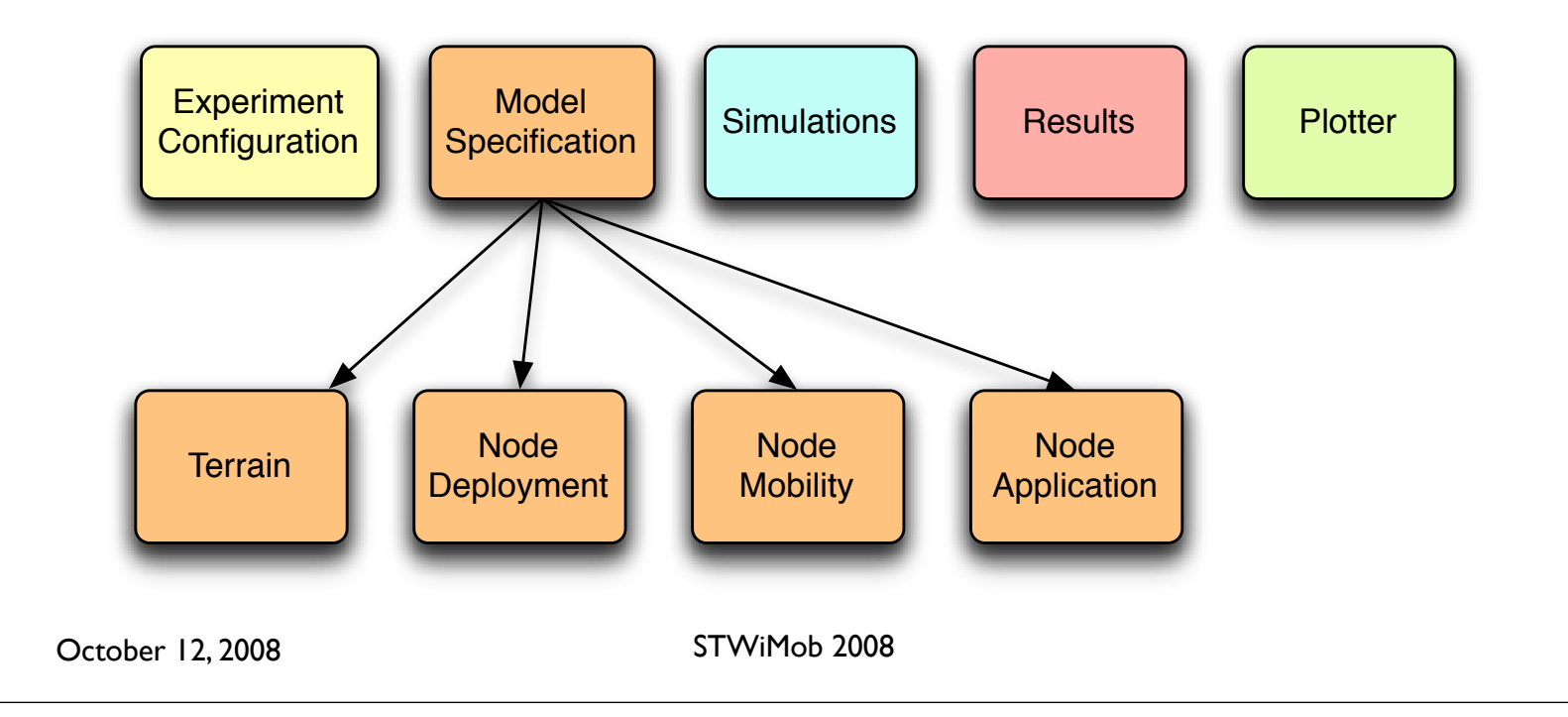

# Web-based Interface to SWAN

- Control of the simulation process:
	- Experiment design
	- Configuration
	- Execution

- Data analysis
- Remote access via a web browser.
- Browser talks to server which automates the simulation process.

### Bucknell

# Experiment Configuration

• User can work with multiple experiments.

• Each experiment is bound to a specific code base of the simulator (user uploaded).

• For each experiment, define number of runs for each simulation, random number generator seeds, length of transient time (for data deletion).

• User can't change an ongoing or completed experiment.

# Model Specification

- GUIs guide the user to enter all the parameters for all the sub-models employed.
- No default values for model parameters.
- Validates parameter data.
- Shows the units for each parameter and helps user to understand context.
- Experiment design builds list of levels for each parameter.

# Simulations

**Bucknell** 

- Generates all design points for the experiment.
- Creates a configuration file for each simulation run.

• Dispatches simulation runs for an experiment across multiple processors (multiple replications in parallel - MRIP).

## Results

- User can see the *raw data* from each simulation run.
- Results are stored together with the configuration that was used to generate them.
- Uses established methodology to generate statistics (average, standard deviation, confidence intervals, etc.)

### Plotter

- User can request the system to built plots from stored results.
- The user can define what the plot will include from the web browser. The system processes the relevant data, generates *a plot that meets standards*, and sends the results back to the browser for display or download.

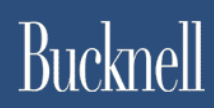

# Implementation *or* Why Ruby on Rails Rocks

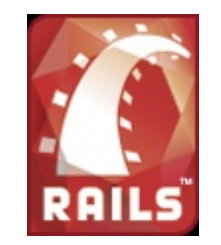

#### Bucknell

### It's All about the Database

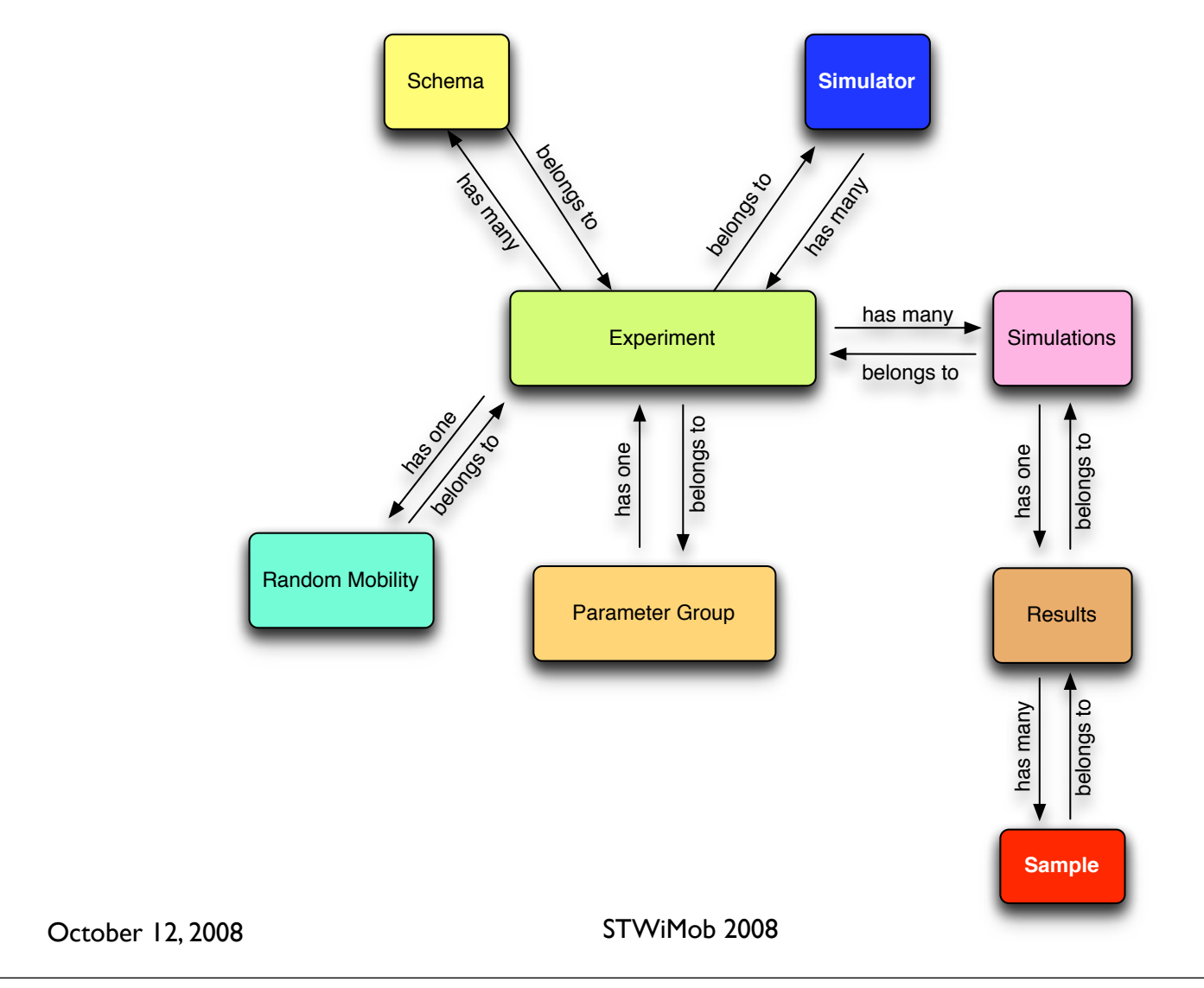

# Database Interactions

#### • Migrations

- Easy to add/remove columns or tables
- Agile for developers
- Abstraction
	- Data accessible as class variables
	- Easily map relations between classes

# Ruby

- **Easy and powerful**
- Metaprogramming
	- •Dynamically create new methods
	- **Flexibility**

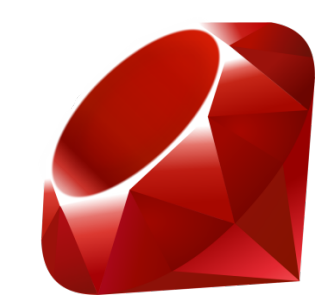

# AJAX

- AJAX helpers provided by Ruby on Rails
- Easier interface
	- Reduced page loads and refreshes
- Component validation
	- Constrains user to enter only valid parameters

### Bucknell

# Embedded Ruby (ERb)

- Views
	- Dynamic content with embedded ruby in views
	- Access to RoR AJAX helper functions
- DML Configuration
	- Dynamically generate configuration files
	- Allows for a single global template

# DML Configuration file

```
mobility [
```
**Bucknell** 

model "mobility.random"  $#$  import models for random movement deployment "random" # distribute mobiles uniformly in space period  $1 \#$  time interval between position updates in sec.

```
 motion [
    type "waypoint" # use random waypoint mobility.
    mobid 1 \# unique identifier for this pattern of movement
    pause_time 4 # pause time
    min_speed 5 # minimum node speed
    max_speed 30 # maximum node speed
   ] # end of random waypoint motion
...
```
]

# Is this configuration interface safer?

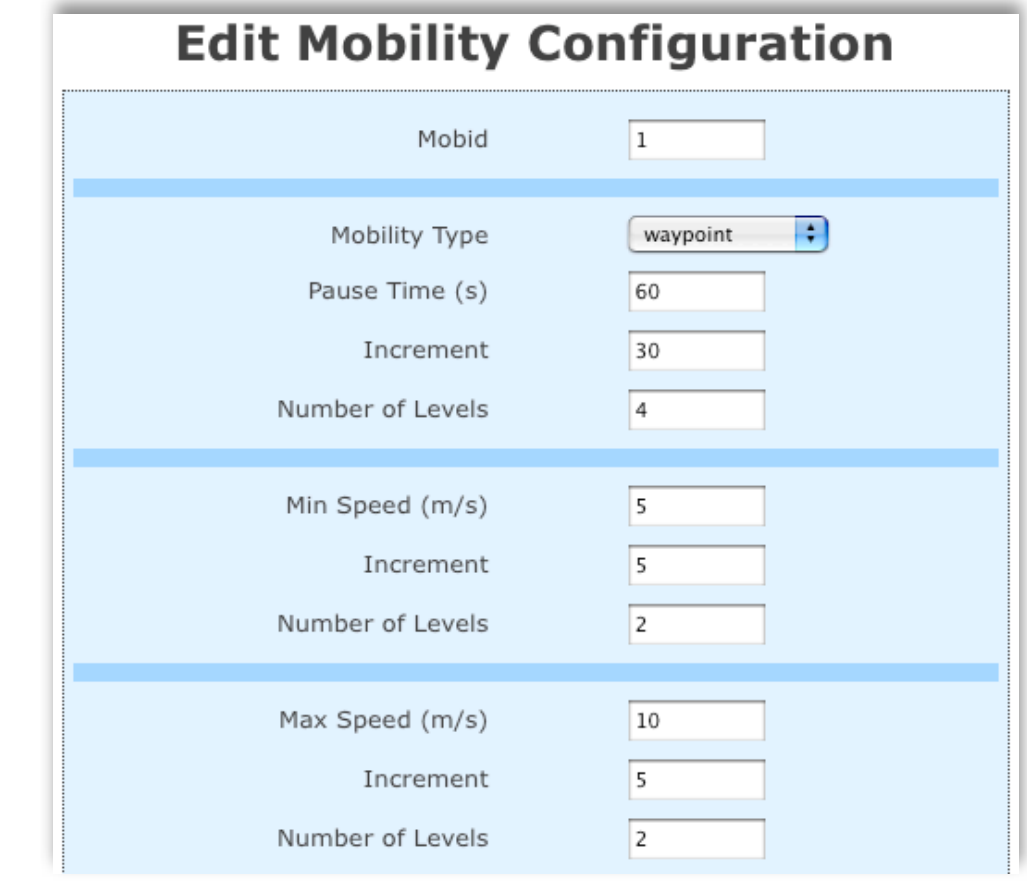

# DML Configuration file

```
mobility [
```
**Bucknell** 

model  $\frac{8}{5}$  self.model  $\frac{8}{5}$  # import models for random movement deployment <%= self.deployment %> # distribute mobiles uniformly in space period <%= self.period %> # time interval between position updates in sec.

```
 motion [
```
type  $\frac{9}{8}$  self.motion\_type  $\frac{9}{8}$  # use random waypoint mobility. mobid  $\leq$ %= self.mob id %> # unique identifier for this pattern of movement

```
pause time \frac{8}{5} self.pause time \frac{8}{5} # pause time
 min_speed \leq%= self.min_speed %> # minimum node speed
  max_speed <%= self.max_speed %> # maximum node speed
] # end of random waypoint motion
```
 ... ] #end of mobility

# Distributed Ruby (DRb)

#### Multiple Replications in Parallel (MRIP)

- Run on multiple systems
- Collect more samples by running more simulations
- All results reported to server process
- Statistics automatically generated no user error
- Results stored on filesystem and in database

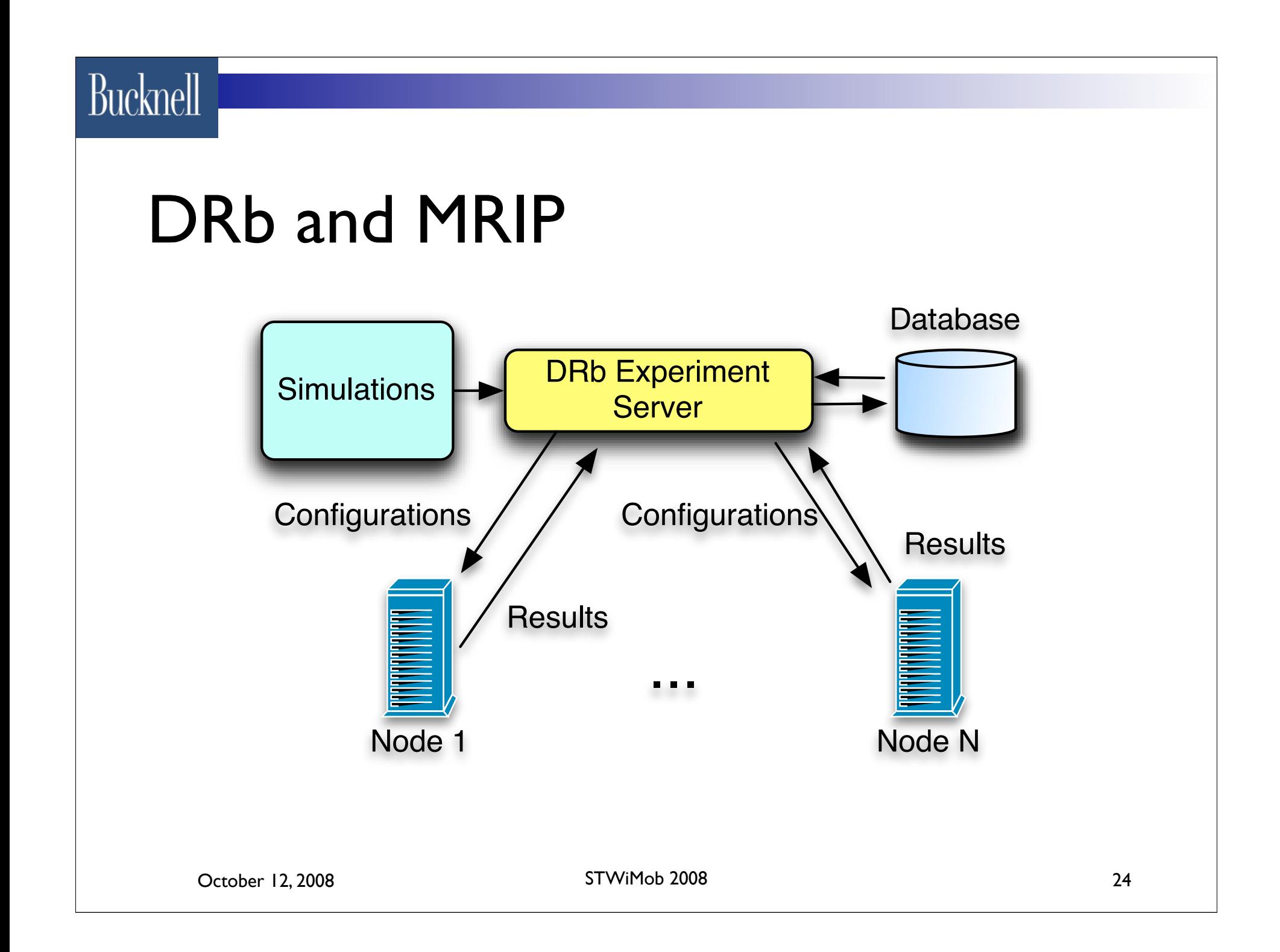

# Future Work

- AJAX plotting utility.
- AJAX runtime queue management.
- Automatically determine length of transient and length of simulation run given a desired level of confidence.